# The **currency** package<sup>\*</sup>

Antoine Lejay Antoine.Lejay@univ-lorraine.fr

May 28, 2017

# 1 Introduction

This package creates macros for defined currencies which follow the ISO 4217 codes, with various formatting options for both the currency (code, symbols, names, ...) and the numbers (using siunitx).

The currency code ISO 4217 specifies the code of the currency as a three-letters code. The first two ones are the code of the country according to ISO 3166. The last one is the name of the currency name.

# 2 Licence

This work may be distributed and/or modified under the conditions of the LaTeX Project Public License, either version 1.3 of this license or (at your option) any later version. The latest version of this license is in http://www.latex-project. org/lppl.txt and version 1.3 or later is part of all distributions of LaTeX version 2005/12/01 or later.

This work has the LPPL maintenance status 'maintained'.

The Current Maintainer of this work is Antoine Lejay.

# 3 Documentation and sources

This package is documented in currency doc. A source of this package is hosted in

https://github.com/antoinelejay/currency

<sup>∗</sup>This document corresponds to currency v0.1, dated 2017/05/25.

# 4 Implementation

#### 4.1 Dependencies

- \RequirePackage{siunitx}
- \RequirePackage{pgfkeys}
- \RequirePackage{etoolbox}
- \RequirePackage{xparse}
- \RequirePackage{expl3} \RequirePackage{textcomp}
- \RequirePackage{eurosym}

The unit could be printed before or after

```
8 \newif\ifcurrencynumber
```

```
9 \pgfkeys{/currency/.cd,number/.is if=currencynumber,number=true}
```

```
10 \newif\ifprintbefore
```

```
11 \pgfkeys{/currency/pre/.is if=printbefore}
```
- \pgfkeys{/currency/name/.initial=ZZZ}
- \pgfkeys{/currency/symbol/.initial=\textcurrency}

Defines a style currency, which is general and empty. The styles are then called in order - the currency style - currency (initially empty) - the options passed to the command

```
14 \pgfkeys{/currency/currency/.style={}}
```

```
15 \newcommand{\CurrencySetup}[1]{%
16 \pgfkeys{/currency/currency/.style={#1}}%
17 }
18 \newcommand{\CurrencySetupAppend}[1]{%
19 \pgfkeys{/currency/currency/.append style={#1}}%
20 }
```
#### 4.2 Names and symbols definitions

The commands \currencyName, \currencyNames, \currencyISO and \currencySymbol are used internally every time a currency is called to define the name, the plural, the ISO code and the symbol associated to a currency.

```
21 \pgfkeys{/currency/name/.store in=\currencyName}
22 \pgfkeys{/currency/plural/.store in=\currencyNames}
23 \pgfkeys{/currency/plural/.initial=\currencyName s}
24 \pgfkeys{/currency/iso/.store in=\currencyISO}
25 \pgfkeys{/currency/symbol/.store in=\currencySymbol}
```
## 4.3 Keys for formatting

Several keys are devoted to insert tokens before or after th unit and the amount, set up the font, ...

```
26 % between the symbol and the num if before
27 \pgfkeys{/currency/pre-between/.initial={~}}
28 % between the symbol and the num if after
29 \pgfkeys{/currency/post-between/.initial={~}}
```

```
30 % tokens that are inserted before
31 \pgfkeys{/currency/before/.initial={}}
32 % append to before
33 \pgfkeys{/currency/before+/.code={\pgfkeys{/currency/before/.append={#1}}}}
34 % prepend to before
35 \pgfkeys{/currency/before</.code={\pgfkeys{/currency/before/.prefix={#1}}}}
36 \pgfkeys{/currency/after/.initial={}} % tokens that are inserted after
37 % append to after
38 \pgfkeys {\text{current} / after+ / .code={\pgfkeys {\text{current}} / after/ .append={#1}} }39 % prepend to after
40 \pgfkeys{/currency/after</.code={\pgfkeys{/currency/after/.prefix={#1}}}}
41 \pgfkeys{/currency/font/.initial={}} % for setting up the fonts
42 % append to the font definition
43 \pgfkeys{/currency/font+/.code={\pgfkeys{/currency/font/.append={#1}}}}
44 % the prefix before the name
45 \pgfkeys{/currency/prefix/.initial={}}
```
Several options are given for printing the kind of unit (iso, plural, name, symbol).

```
46 %
47 \pgfkeys{/currency/kind/.is choice}
48 \pgfkeys{/currency/kind/iso/.code=%
49 {\def\currencyunit{\currencyISO}}}
50 \pgfkeys{/currency/kind/plural/.code=%
51 {\def\currencyunit{\currencyNames}\printbeforefalse}}
52 \pgfkeys{/currency/kind/name/.code=%
53 {\def\currencyunit{\currencyName}\printbeforefalse}}
54 \pgfkeys{/currency/kind/symbol/.code=%
55 {\def\currencyunit{\currencySymbol}}}
56 \pgfkeys{/currency/kind=iso}
   Options are also define for printing the cents (true, false, always).
57 \pgfkeys{/currency/cents/.is choice}
58 \pgfkeys{/currency/cents/true/.code=%
```

```
59 {\sisetup{zero-decimal-to-integer=true}}}
60 \pgfkeys{/currency/cents/false/.code=%
61 {\sisetup{zero-decimal-to-integer=true,round-precision=0}}}
62 \pgfkeys{/currency/cents/always/.code=%
63 {\sisetup{zero-decimal-to-integer=false,round-integer-to-decimal=true}}}
64 \pgfkeys{/currency/cents=true}
```
#### 4.4 Dealing with unknown keys

The unknown keys are passed to the \num command of siunitx, which use the LATEX3 syntax and not the pgf one.

```
65 \ExplSyntaxOn
66 \pgfkeys{/currency/.unknown/.code={%
67 \edef\Unknown{\pgfkeyscurrentname=\pgfkeyscurrentvalue}%
68 \keys_set:nV {siunitx} {\Unknown}%
```
 }}% \ExplSyntaxOff

## 4.5 Setting the precision

The key base is used to set the precision. Its value is passed to the key round-precision of siunitx.

```
71 \ExplSyntaxOn
72 \pgfkeys{/currency/base/.code={%
73 \edef\SetPrecision{round-precision=\pgfkeyscurrentvalue}%
74 \keys_set:nV {siunitx} {\SetPrecision}%
75 }}%
76 \ExplSyntaxOff
```
#### 4.6 Defining new currencies

The first argument is the name of the currency, normally its ISO symbol (3 letters). This commands defines two global commands.

```
\DefineCurrency Define the parameters for a new currency. The first parameter is a three letters
                 code of type XXX (actually, it should by any suitable word). Global commands
                 \dXXX (for printing currency with an amount) and \cXXX (for printing only the
                 symbols) are then defined, as well as a style under the pgfkey /currency/XXX.
```

```
77 \newcommand{\DefineCurrency}[2]{%
78 \pgfkeys{/currency/#1/.style={#2}}%%
79 % define the currency with digits as \dXXX
80 \global\expandafter\DeclareDocumentCommand\csname d#1\endcsname{o m}{%
81 \begingroup%
82 % default parameters, to put outside
83 \sisetup{round-mode=places,round-precision=2}
84 \IfNoValueTF{##1}%
85 {\pgfkeys{/currency/.cd,#1,currency}}%
86 {\pgfkeys{/currency/.cd,#1,currency,##1}}%
87 \ifbool{currencynumber}%
88 {\sisetup{parse-numbers=true}}%
89 {\sisetup{parse-numbers=false}}%
90 \edef\value{##2}% store the value of the currency
91 %
92 \ifprintbefore%
93 % true clause / print the unit before
94 \pgfkeys{/currency/font}%
95 \pgfkeys{/currency/before}%
96 \text{\pgfkeys{/currency/prefix}\currencyunit}%
97 \pgfkeys{/currency/pre-between}%
98 \num{\value}\pgfkeys{/currency/after}%
99 \else% print the unit after
100 \pgfkeys{/currency/font}%
101 \pgfkeys{/currency/before}%
```

```
102 \num{\value}%
103 \pgfkeys{/currency/post-between}%
104 \text{\pgfkeys{/currency/prefix}\currencyunit}%
105 \pgfkeys{/currency/after}%
106 \fi%
107 \endgroup%
108 }%
109 % define the currency symbol as \cXXX with one optional argument
110 \global\expandafter\DeclareDocumentCommand\csname c#1\endcsname{o}{%
111 \begingroup%
112 \IfNoValueTF{##1}%
113 {\pgfkeys{/currency/.cd,#1,currency}}%
114 {\pgfkeys{/currency/.cd,#1,currency,##1}}%
115 \pgfkeys{/currency/font}%
116 \pgfkeys{/currency/before}%
117 \text{\pgfkeys{/currency/prefix}\currencyunit}
118 \pgfkeys{/currency/after}%
119 \endgroup%
120 }%
121 }%
```
## 4.7 Predefined styles

Some styles are defined to shorten the typesetting.

```
122 \pgfkeys{/currency/@iso/.style={kind=iso}}
123 \pgfkeys{/currency/@symb/.style={kind=symbol}}
124 \pgfkeys{/currency/@sy/.style={kind=symbol}}
125 \pgfkeys{/currency/@name/.style={kind=name}}
126 \pgfkeys{/currency/@na/.style={kind=name}}
127 \pgfkeys{/currency/@plural/.style={kind=plural}}
128 \pgfkeys{/currency/@pl/.style={kind=plural}}
```
# **Index**

Numbers written in italic refer to the page where the corresponding entry is described; numbers underlined refer to the code line of the definition; numbers in roman refer to the code lines where the entry is used.

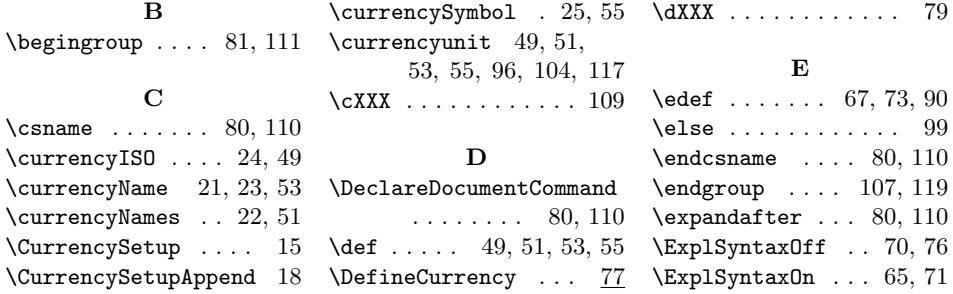

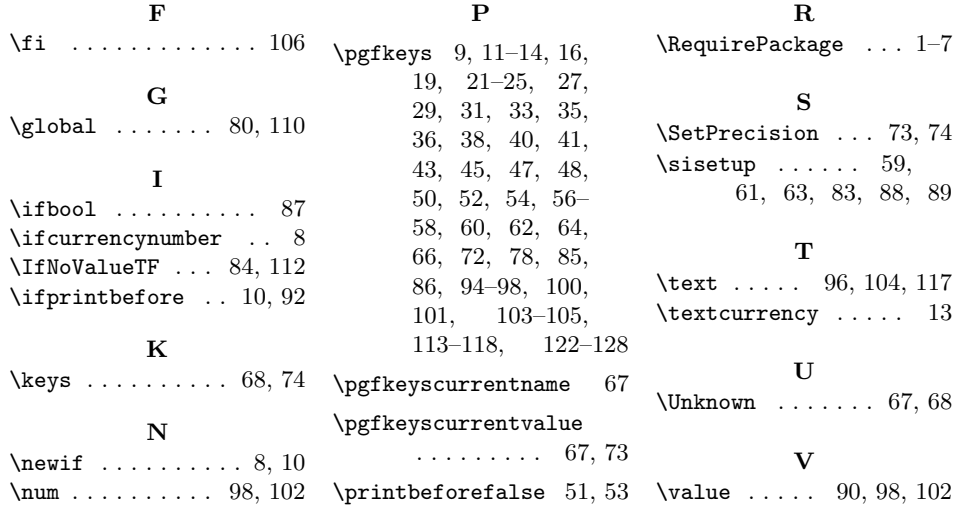